## **Akraino BluVal Exception Request**

Blueprints that have to run the BluVal testing and meet the following criteria should submit their information in the chart below to have the vulnerability considered for an exception:

- Running at least the minimum OS version required by the Akraino BluVal
	- Ubuntu
	- o CentOS
	- <sup>o</sup> Debian
	- <sup>o</sup> Fedora
	- <sup>o</sup> Suse Enterprise Server

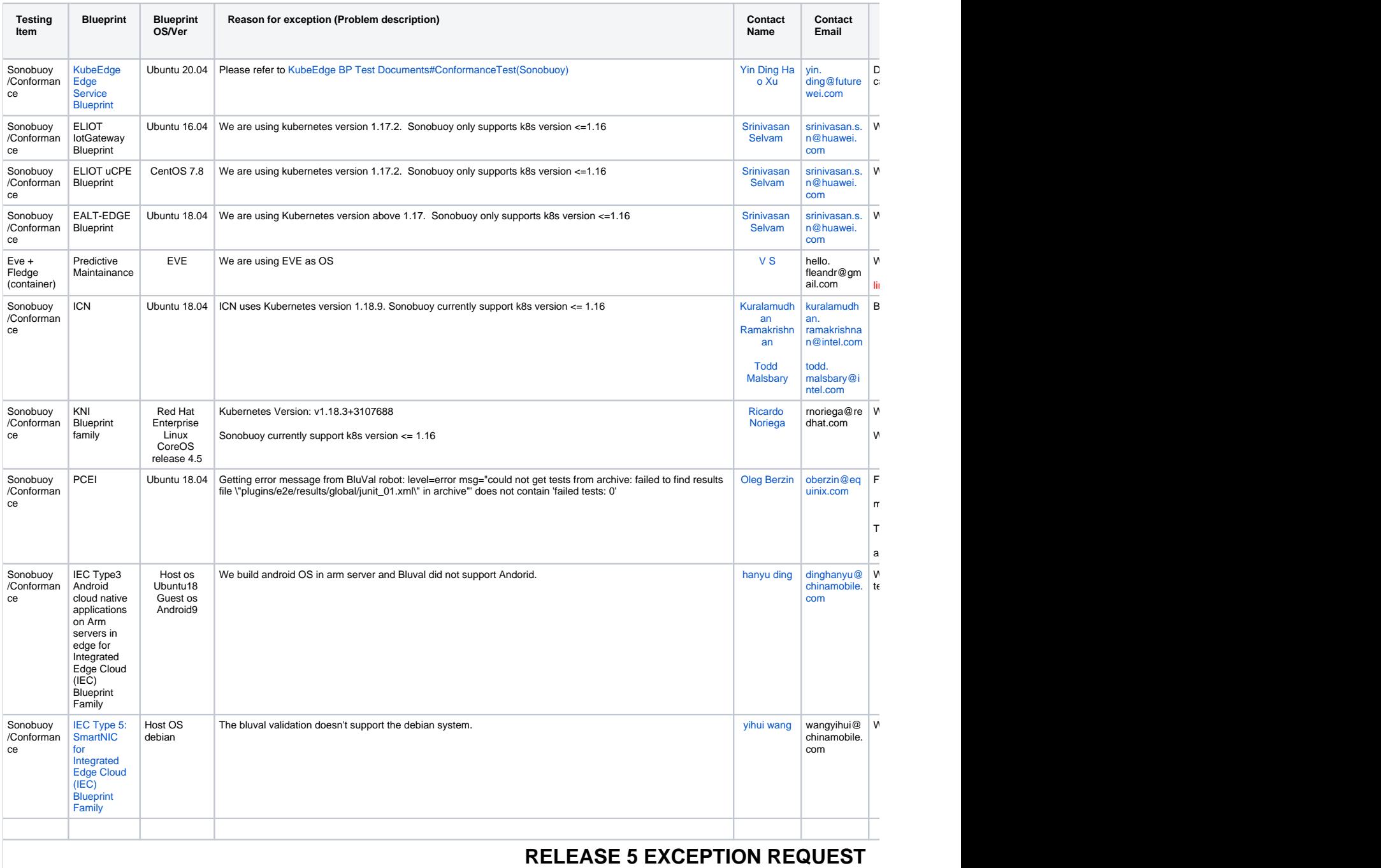

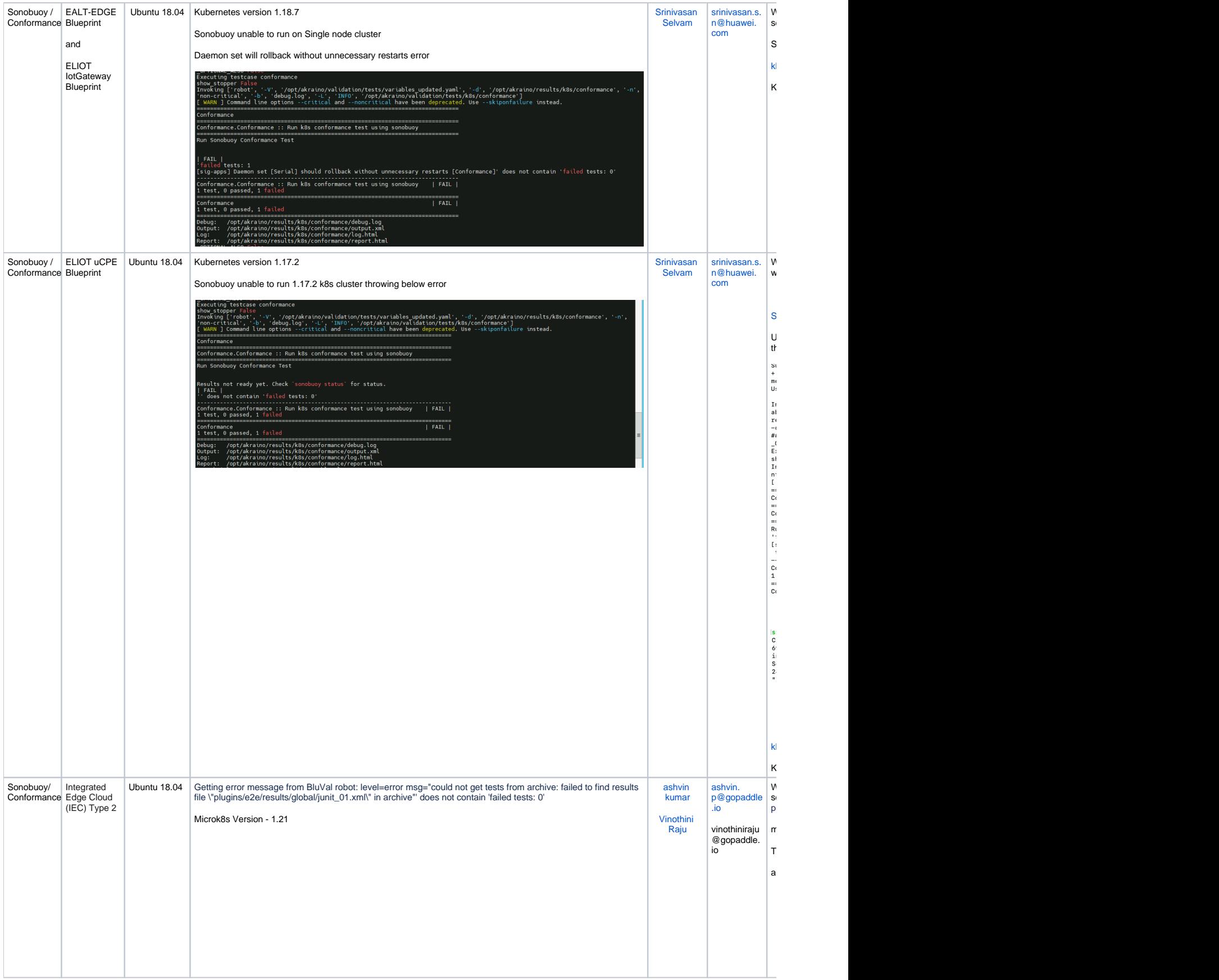

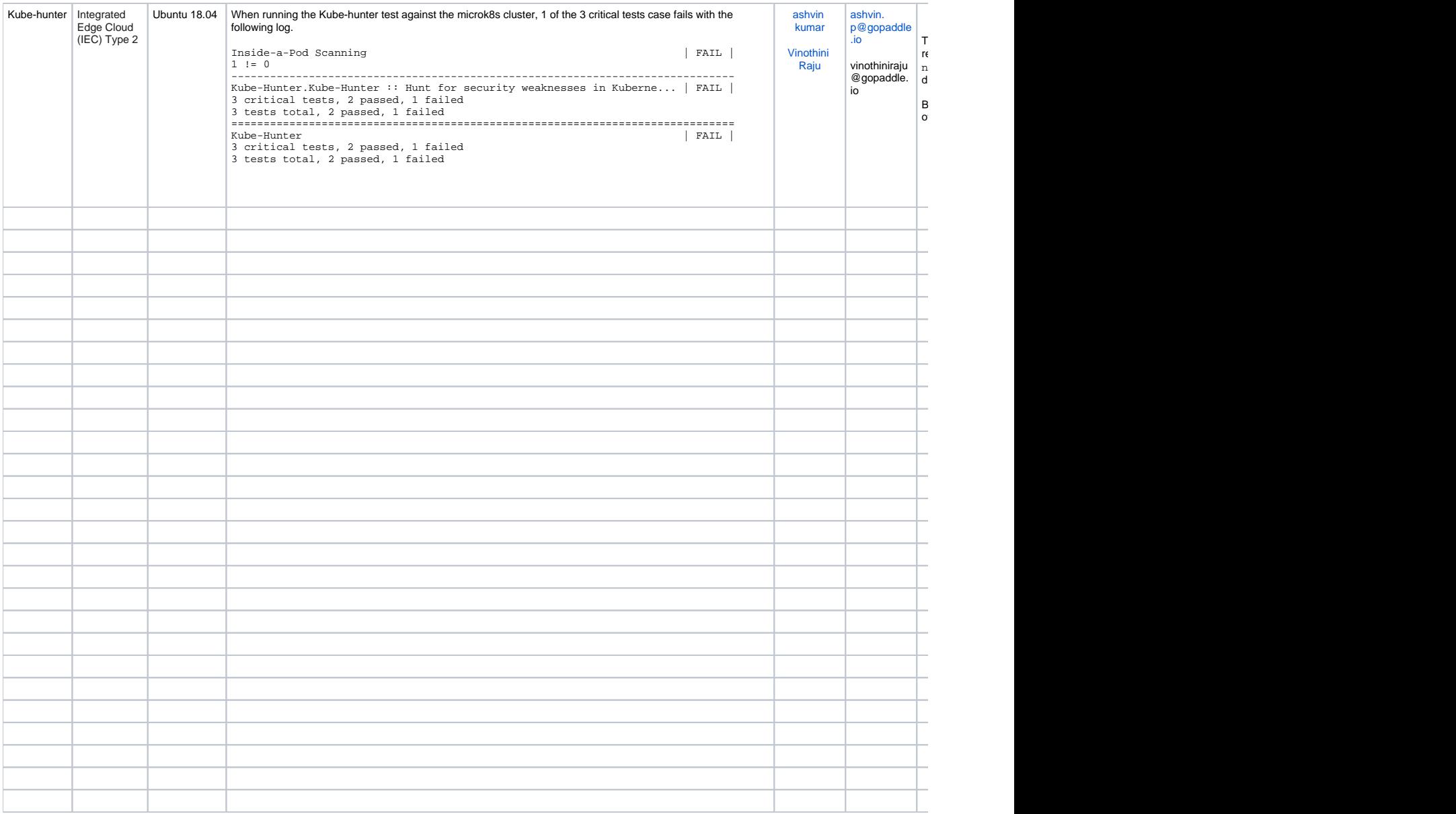